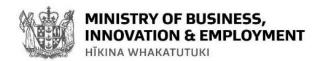

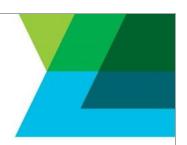

# IPONZ v5 API Data Dictionary – Task Correspondence Operation

This document provides additional information for the request and response data fields used in the IPONZ v5 API POST /taskcorrespondence operation. This operation has three functions, each selected by setting the SOAPAction header to one of these values:

- getTaskList
- getTaskContent
- updateTask

For convenience the following data dictionaries of request and response content are a flattened version of the XML structure.

### **GETTASKLIST REQUEST DATA DICTIONARY**

| Field                                      | Optional/<br>required | Description                                                                                                    |
|--------------------------------------------|-----------------------|----------------------------------------------------------------------------------------------------|
| TransactionIdentifier String               | Required              | A unique identifier generated for the API transaction that can be used to assist MBIE support if problems occur.                                                                                                    |
| <b>TransactionCode</b> <i>Fixed string</i> | Required              | Get Task List                                                                                                    |
| <b>RequestorIdentifier</b><br>String       | Required              | A unique ID to identify the IPONZ customer whose task inbox is being searched. This ID will be given to you during the signup process. Results will only be returned for customers that are associated with the API authentication keys given during signup. |
| Associated Case Number String              | Optional              | Use this to search only for tasks related to a specific case number.                                                                                                    |
| Associated Case Client Reference String    | Optional              | Use this to search only for tasks related to a case or cases that have the specified client reference.                                                                                                    |
| <b>Task Due Date From</b> <i>Date</i>      | Optional              | Use this to search only for tasks that have a due date on or after the specified date.                                                                                                    |
| TaskDueDateTo                              | Optional              | Use this to search only for tasks that have a due date on                                                                                                    |

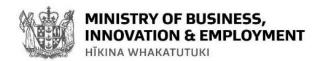

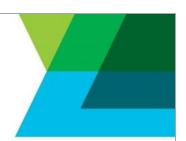

| Field | Optional/<br>required | Description                   |
|-------|-----------------------|-------------------------------|
| Date  |                       | or before the specified date. |

### **GETTASKLIST RESPONSE DATA DICTIONARY**

| Field                                   | A unique identifier generated for the API transaction that can be used to assist MBIE support if problems occur.  |  |  |
|-----------------------------------------|----------------------------------------------------------------------------------------------------|--|--|
| <b>TransactionIdentifier</b> String     |                                                                                                    |  |  |
| TransactionCode<br>Fixed string         | Get Task List                                                                                                    |  |  |
| <b>TaskIdentifier</b><br>String         | A unique ID for the task. Use this ID in the request for getTaskContent to get full details of the task.          |  |  |
| <b>TaskType</b><br>String               | A code for the type of task.                                                                                      |  |  |
| <b>TaskName</b><br>String               | The name of the task. This is the same as the task name shown in the customer's inbox in the IPONZ online system. |  |  |
| Associated Case Number Integer          | The official IPONZ number of the case that the task is related to.                                                |  |  |
| Associated Case Title String            | The title of the case that the task is related to, e.g. the trade mark name or patent title.                      |  |  |
| <b>AssociatedCaseType</b> String        | The type of case that the task is related to.                                                                     |  |  |
| <b>Associated Case Owner</b> String     | The owner of the case that the task is related to.                                                                |  |  |
| Associated Case Client Reference String | The client reference of the case that the task is related to.                                                     |  |  |

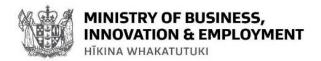

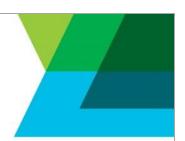

| Field                                 | Description                                                                                                    |  |  |
|---------------------------------------|----------------------------------------------------------------------------------------------------|--|--|
| Associated Case Submission Data  Date | The date of submission for the case that the task is related to.                                                                                                    |  |  |
| <b>Task Creation Date</b> Date        | The date that IPONZ sent the task to the customer.                                                                                                    |  |  |
| <b>Task Due Date</b><br>Date          | The date that the customer must respond to the task. This is the due date as shown in their inbox in the IPONZ online system. Any tasks that are due on a day that IPONZ is closed may be responded to on the next working day. |  |  |
| TransactionErrorCode Token (String)   | Either Application Error or Fault Error                                                                                                    |  |  |
|                                       | Application Error generally indicates that the request cannot be carried out as it does not meet the requirements for a valid task search.                                                                                      |  |  |
|                                       | Fault Error indicates an unexpected error with the web service itself.                                                                                                    |  |  |
| <b>TransactionErrorText</b> String    | Description of the specific error. The detail will differ depending on the circumstances of the failure, this is a non-exhaustive list of examples:                                                                             |  |  |
|                                       | <ul> <li>Requestor not found</li> <li>Registered user and Requestor don't belong to the same organisation</li> </ul>                                                                                                    |  |  |

## **GETTASKCONTENT DATA DICTIONARIES**

#### Request

| Field                 | Optional/<br>required | Description                                    |
|-----------------------|-----------------------|------------------------------------------------|
| <b>TaskIdentifier</b> | Required              | The ID for the task. This is returned from the |
| tring                 |                       | getTaskList API operation.                     |

#### Response

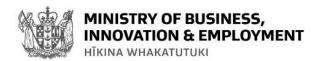

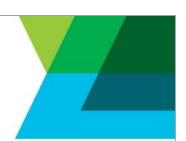

| Field                                   | A unique identifier generated for the API transaction that can be used to assist MBIE support if problems occur.  |  |  |
|-----------------------------------------|----------------------------------------------------------------------------------------------------|--|--|
| <b>TransactionIdentifier</b><br>String  |                                                                                                    |  |  |
| TransactionCode<br>Fixed string         | Get Task Content                                                                                                  |  |  |
| <b>TaskIdentifier</b><br>String         | The ID for the task, as specified in the request.                                                                 |  |  |
| <b>TaskType</b><br>String               | A code for the type of task.                                                                                      |  |  |
| <b>TaskName</b><br>String               | The name of the task. This is the same as the task name shown in the customer's inbox in the IPONZ online system. |  |  |
| Associated Case Number<br>Integer       | The official IPONZ number of the case that the task is related to.                                                |  |  |
| Associated Case Title String            | The title of the case that the task is related to, e.g. the trade mar name or patent title.                       |  |  |
| <b>AssociatedCaseType</b> String        | The type of case that the task is related to.                                                                     |  |  |
| <b>Associated Case Owner</b> String     | The owner of the case that the task is related to.                                                                |  |  |
| Associated Case Client Reference String | The client reference of the case that the task is related to.                                                     |  |  |
| Associated Case Submission Data Date    | The date of submission for the case that the task is related to.                                                  |  |  |
| <b>TaskCreationDate</b> Date            | The date that IPONZ sent the task to the customer.                                                                |  |  |
| TaskDueDate                             | The date that the customer must respond to the task. This is the due                                              |  |  |

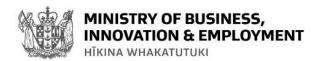

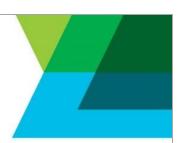

| Field                                       | Description                                                                                                    |
|---------------------------------------------|----------------------------------------------------------------------------------------------------|
| Date                                        | date as shown in their inbox in the IPONZ online system. Any tasks that are due on a day that IPONZ is closed may be responded to on the next working day.                                                                                                    |
| <b>DefectDocumentIdentifier</b> String      | The ID for the examination or compliance report document sent with the task. This can be retrieved using the document download operation.                                                                                                    |
| <b>DocumentToRespondType</b> String         | The type of document to be used when responding to the task via the updateTaskContent operation.                                                                                                    |
| <b>DefectIdentifier</b> String              | For design examinations there will be a structured list of objections to respond to, as well as the examination report document. This is the identifier for the specific objection, and should be used when responding to the task via the updateTaskContent operation. |
| <b>DefectDescription</b> String             | The title of the objection for a design examination.                                                                                                    |
| ExaminerObjectionOnDefect String            | The detailed text of the objection for a design examination.                                                                                                    |
| DocumentToRespondTypes/DocumentTypes String | The types of document that can be used when responding to the task via the updateTaskContent operation.                                                                                                    |
| TransactionErrorCode                        | EitherApplication ErrororFault Error                                                                                                    |
| Token (String)                              | Application Error generally indicates that the request cannot be carried out as it does not meet the requirements for a valid task search.                                                                                                    |
|                                             | Fault Error indicates an unexpected error with the web service itself.                                                                                                    |
| TransactionErrorText String                 | Description of the specific error. The detail will differ depending on the circumstances of the failure, this is a non-exhaustive list of examples:                                                                                                    |
|                                             | <ul> <li>Unknown task or insufficient privileges</li> <li>Services for this Task type have not been implemented yet</li> </ul>                                                                                                    |

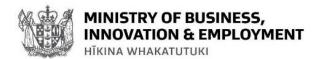

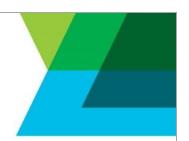

## **UPDATETASKCONTENT REQUEST DATA DICTIONARY**

| Field                                                                 | Optional/<br>required | Description                                                                                                    |
|-----------------------------------------------------------------------|-----------------------|----------------------------------------------------------------------------------------------------|
| <b>TransactionIdentifier</b> String                                   | Required              | A unique identifier generated for the API transaction that can be used to assist MBIE support if problems occur.                                                                                                    |
| TransactionCode<br>Fixed string                                       | Required              | updateTask                                                                                                    |
| <b>Taskldentifier</b><br>String                                       | Required              | A unique ID for the task obtained from the getTaskList operation.                                                                                                    |
|                                                                       |                       | TaskIdentifier values are unique and only valid until the task due date has passed, or until the task has been successfully responded to. Any future examination tasks for the same case will have a new TaskIdentifier.                           |
| TMObjectionReportResponse/ Document/DocumentType Enumeration (String) |                       | The type of document to be sent in a trade mark objection task response. The attached document will be uploaded into the IPONZ system as the type specified here. The getTaskContent operation will specify the correct type to use in this field. |
| FMObjectionReportResponse/ Document/DocumentName String               |                       | The filename of the attached document.                                                                                                    |
| TMObjectionReportResponse/ Document/DocumentData Base64Binary         |                       | The binary content of the document to be sent in respons to a trade mark objection. The file must be embedded in Base64 encoded form.                                                                                                    |
| PTObjectionReportResponse/ Document/DocumentType Enumeration (String) |                       | The type of document to be sent in a patent objection tas response. The attached document will be uploaded into the IPONZ system as the type specified here.                                                                                       |
|                                                                       |                       | Multiple documents can be uploaded in one request. Allowable document types are:                                                                                                    |
|                                                                       |                       | <ul> <li>Complete Patent Objection Response</li> <li>PCT Objection Response</li> <li>PT Complete Specification</li> <li>PT Request Amend Specification</li> </ul>                                                                                  |

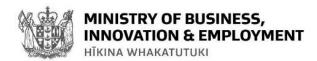

| Field                                                                 | Optional/<br>required | Description                                                                                                    |
|-----------------------------------------------------------------------|-----------------------|----------------------------------------------------------------------------------------------------|
|                                                                       |                       | <ul><li>Foreign Search Report</li><li>Priority Document Translation</li><li>Priority Documents</li></ul>                                                                                                    |
|                                                                       |                       | To submit an amended specification the request must include both a <i>PT Complete Specification</i> and a <i>PT Request Amend Specification</i> document. These document types cannot be used separately.                                                                                                    |
|                                                                       |                       | To respond to an objection the request must include either the Complete Patent Objection Response or PCT Objection Response depending on the type of application. (Note: the appropriate type can be confirmed by using the getTaskContent operation and checking the DocumentToRespondType element in the response.) |
| PTObjectionReportResponse/ Document/DocumentName String               |                       | The filename of the attached document.                                                                                                    |
| PTObjectionReportResponse/<br>Document/DocumentData<br>Base64Binary   |                       | The binary content of the document to be sent in respons to a patent objection. The file must be embedded in Base64 encoded form.                                                                                                    |
| PTObjectionReportResponse/<br>VoluntaryAmendment                      | Optional              | Set this to true if the response includes a voluntary amendment. The necessary fee will be charged.                                                                                                    |
| TMObjectionReportResponse/ Document/DocumentType Enumeration (String) |                       | The type of document to be sent in a trade mark objection task response. The attached document will be uploaded into the IPONZ system as the type specified here. The getTaskContent operation will specify the correct type to use in this field.                                                                    |
| TMObjectionReportResponse/<br>Document/DocumentName<br>String         |                       | The filename of the attached document.                                                                                                    |
| DSObjectionReportResponse/<br>changeList/IDElement                    |                       | The ID for the specific objection for a design examination as returned in the 'DefectIdentifier' element from                                                                                                    |

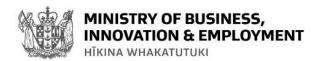

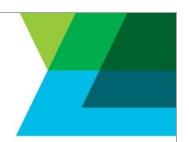

| Field                                                                       | Optional/<br>required | Description                                                                                                    |
|-----------------------------------------------------------------------------|-----------------------|----------------------------------------------------------------------------------------------------|
| Integer                                                                     |                       | the getTaskContent operation.                                                                                                    |
|                                                                             |                       | See the downloads section below for a table of DefectIdentifier values, their corresponding objection descriptions, and the document types that can be attached for the type of objection.                                                                                                    |
| DSObjectionReportResponse/<br>changeList/message<br>String(2000)            | Optional              | A plain text response to the specific design examination objection. This is required if no document is attached in response to the objection.                                                                                                    |
|                                                                             |                       | If a single document contains responses to multiple examination objection points, the request can have one document attachment against a single objection point and a short message against each other objection, e.g. "See objection response document". See the request sample above.        |
| DSObjectionReportResponse/ changeList/changeList/ DocumentType Enumeration  | Optional              | If a document is included in the response to an objection point, this is the type of document to be sent and uploaded into the IPONZ system.                                                                                                    |
|                                                                             |                       | The response from the getTaskContent operation will specify the correct type to use in this field. The downloads section below includes a table of DefectIdentifier values, their corresponding objection descriptions, and the document types that can be attached for the type of objection. |
| DSObjectionReportResponse/ changeList/changeList/ DocumentName String       | Optional              | The filename of the attached document.                                                                                                    |
| DSObjectionReportResponse/ changeList/changeList/ DocumentData Base64Binary | Optional              | The binary content of the document to be sent in response to a design objection. The file can must be embedded in Base64 encoded form.                                                                                                    |

## **UPDATETASK RESPONSE DATA DICTIONARY**

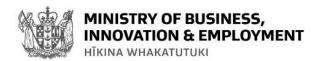

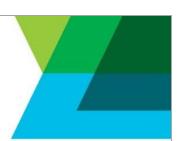

| Field                                             | A unique identifier generated for the API transaction that can be used to assist MBIE support if problems occur.                                                                                                    |  |  |
|---------------------------------------------------|----------------------------------------------------------------------------------------------------|--|--|
| <b>TransactionIdentifier</b> <i>String</i>        |                                                                                                    |  |  |
| TransactionCode Fixed string                      | updateTask                                                                                                    |  |  |
| <b>TaskIdentifier</b><br>String                   | The ID for the task, as specified in the request. Once the task is successfully updated this ID will never be reused and the task will no longer be in the customer's task list.                                                                                                    |  |  |
| <b>TaskName</b><br>String                         | The name of the task that has just been responded to. This is the same as the task name shown in the customer's inbox in the IPONZ online system.                                                                                                    |  |  |
| <b>TransactionErrorCode</b> <i>Token (String)</i> | Either Application Error or Fault Error  Application Error generally indicates that the request cannot be carried out as it does not meet the requirements for a valid task update.  Fault Error indicates an unexpected error with the web service itself.                                                                                                    |  |  |
| TransactionErrorText String                       | <ul> <li>Description of the specific error. The detail will differ depending on the circumstances of the failure, this is a non-exhaustive list of examples:</li> <li>Unknown task or insufficient privileges</li> <li>Services for this Task type have not been implemented yet</li> <li>When a complete specification is attached you must also include the description of amendments as a document of type PT Request Amend Specification.</li> <li>The doctype CompletePatentObjectionResponse is not allowed.</li> </ul> |  |  |